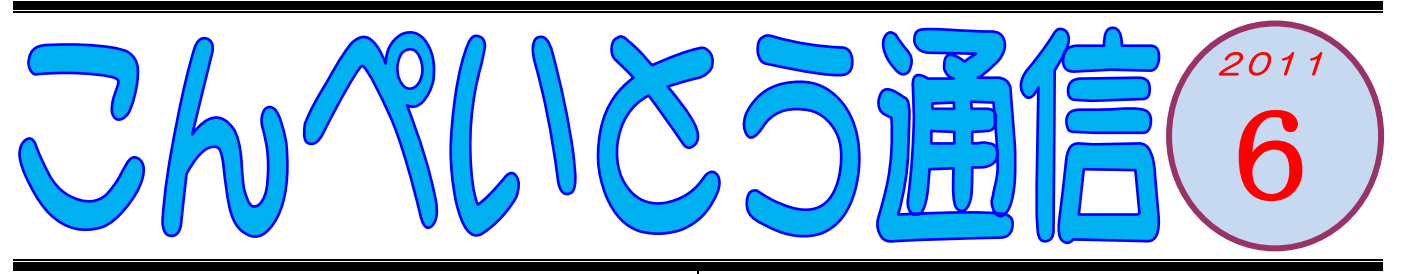

教室のみなさん、こんにちは。 前回の通信からだいぶ間があいてしまいました。 その間に、私たちの取り巻かれている状況も大きく 変わってしまいました。被災された方々には、改め てお見舞いを申し上げます。

\*-\*-\*-\*-\*-\*-\*-\*-\*-\*-\*-\* 計画停電や買い占め騒動などは一段落し、横浜にい る限りは平常通りの毎日を過ごせていますが、毎日 なんとなく憂鬱な気分が晴れません。頑張っていか なきゃ、と思うんですけどね・・・いやいや、頑張りま しょう!とりあえず、こうして生活できていること を感謝しながら、今自分にできることを一生懸命に やっていかなければなりませんねっ。

さて皆さん、ツイッターはもうご存知ですよね? この通信でも取り上げたことがあるし、すでに利用

されている方も多いと思います。

大地震が起きた後、数日間は携帯電話がつながりに くい状況が続きました。メールも同じような状況だ ったと聞いています。そのような中、ツイッターが 連絡用の道具として非常に役立ったということが、 インターネット上で大きな話題になりました。

なぜ災害時にツイッターが強いのか、技術的な理由 は私はよく知らないのです(すみません)が、雷話 やメールが不通でもツイッターはつながったという のは確かなことです。

この先、どんな不測の事態が起こるかわかりません。 興味がないとおっしゃっている方も、万一に備えて ツイッターを始めてみてはいかがでしょう。

\*-\*-\*-\*-\*-\*-\*-\*-\*-\*-\*-\* ツイッターの具体的な利用の仕方については、教室 で直接お教えしますが、ここではツイッターをよく ご存知ではない方のために、ツイッターについての 疑問などに簡単に触れておきましょう。

①ツイッターというのは、自分の発言(つぶやき) をインターネット上に投稿するサービスです。こう ご説明すると、「なんだか面倒くさそう」とか「知ら ない人とやり取りするのは嫌」とおっしゃる方が結 構いらっしゃいます。でも、他人とやり取りするの が億劫だとか興味ないという方は、「非公開設定」に すれば、あなたが指定(許可)した人以外に、あな たのつぶやきを読まれることはありません。もちろ ん「公開設定」のままでも、あなたが有名人でない 限りは、大勢からフォローされて困るということは まずないと思いますが (^^) (<br>ス<br>り」

\*-\*-\*-\*-\*-\*-\*-\*-\*-\*-\*-\* ②さて、ツイッターの登録(もちろん無料)を終え、 利用を開始したら、あなたの家族をフォローするよ うにしましょう(ご家族がまだツイッターを始めて いないのでしたら、利用を勧めてください)。そうす ることによって、あなたのツイッターの画面に、フ ォローした相手の発言が表示されるようになります。 次に、ご家族にお願いして、あなたのことをフォロ ーしてもらってください。そうすると、あなたの発 言がご家族のツイッター画面に表示されるようにな ります。つまり、ツイッターがご家族どうしの共通 の掲示板になるのです。「今、中田の駅前にいるよ」 とつぶやけば、それがあなたの母上や奥様、あるい は息子さんの画面に表示されるのです。

\*-\*-\*-\*-\*-\*-\*-\*-\*-\*-\*-\* ③ツイッターはパソコンだけではなく、携帯電話で も利用できます。つまり、いつでもどこでも、自分 の現在の状況を発信することができるのです。 \*-\*-\*-\*-\*-\*-\*-\*-\*<sup>\*</sup>\*-\* いつものことながら、文章にするとわかりにくいで すなあ。文才の無さを感じます。仕方がないので、 興味を持った方は教室においでくださいませ。教室 では分かりやすくお話しますよ (^^)